# **STRUCTURI REPETITIVE** CU NUMÄR NECUNOSCUT DE PAȘI

# **Probleme tip 1 Se citesc mai multe numere până la întâlnirea unei valori. .................. Să se afișeze ………….**

**PB\_ cât timp \_1.1. Se citesc numere de la tastatură până la întâlnirea valorii 0. Să se calculeze suma numerelor citite.**

întreg x, suma  $\bigcirc$ 

scrie suma

- $\bigcirc$
- $\circledS$

```
\frac{1}{2} cât timp (x != 0) execută // cât timp x \ne 0└ sf. cât timp
```
citește x  $\frac{1}{2}$  // citesc primul număr suma **←** 0 // initial suma=0 | suma **←** suma + x // adaug acest nr la sumă | citește x // citesc următorul număr

**!= operatorul "diferit de"**

**MOD DE EXECUTIE** PENTRU SETUL DE DATE:

DI: 13 24 15 0 DE: 52

 $x = 13$  // primul număr Se verifică dacă  $x \neq 0$  -> DA și se execută:

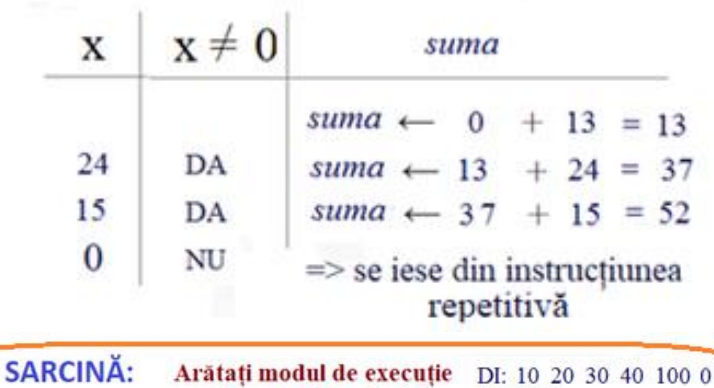

pentru setul de valori:

4

### Să dăm alte exemple ....

**Care este condiția?** 

#### Se citesc numere de la tastatură până la întâlnirea valorii 100. Să se calculeze suma numerelor citite.

**DI 1: 5 15 13 20 100 DE 1: 53**

Se citesc numere de la tastatură până la întâlnirea valorii 30. Să se calculeze suma numerelor citite.

**DI 2: 25 40 30 DE 2: 65**

Se citesc numere de la tastatură până la întâlnirea valorii 50. Să se calculeze suma numerelor citite.

**DI 3: 10 15 10 10 60 2 5 50 DE 3: 112**

## **Probleme tip 2 PRELUCRAREA CIFRELOR UNUI NUMĂR**

S

R

 $\mathbf A$ 

T

H

Sablonul de rezolvare al problemelor care prelucrează cifrele unui număr natural citește număr // numarul dat mai are cifre de prelucrat cât timp (număr  $!=0$ ) - se prelucrază ultima cifră din număr conform enunțului din problemă Exemple: a) se afișează b) se adaugă la sumă număr ← număr div 10 // elimin din număr ultima lui cifră afișează rezultatul

Sablonul de rezolvare al problemelor care prelucrează cifrele unui număr natural **in Scratch** citeste număr  $\mathbf{r}$ repetă până când (număr = 0) // numarul dat nu mai are cifre de prelucrat - se prelucrază ultima cifră din număr conform enunțului din problemă Exemple: a) se afișează b) se adaugă la sumă număr  $\leftarrow$  număr div 10 // elimin din număr ultima lui cifră u. afisează rezultatul

### PB\_cât timp\_TIP2\_CIFRE NUMĂR\_1 Se citește un număr natural de la tastatură. Să se afișeze CIFRELE sale.

**nr mod 10 – ultima cifră cifra ← nr mod 10 nr – numărul introdus de la tastatură** Ce reprezintă? **nr div** 10 – se elimină ultima cifră din număr  $n \in \mathbb{R}$  ar div 10

**întreg nr, cifra citește nr**  $\bigcirc$  $\odot$ 

**cifra ← nr mod 10** // aflu ultima cifră **scrie cifra , " "** // afișez ultima cifră **sf. cât timp**  $\bigcirc$ 

Se repetă instrucțiunile până când nu mai am cifre în n (adică e 0)

 $!=$  diferit de **cât timp (nr!=0) execută** //cât timp mai sunt cifre în număr **nr ← nr div 10** // (elimin din număr cifra afișată mai sus)

### **MOD DE EXECUȚIE:**

DI: 5678

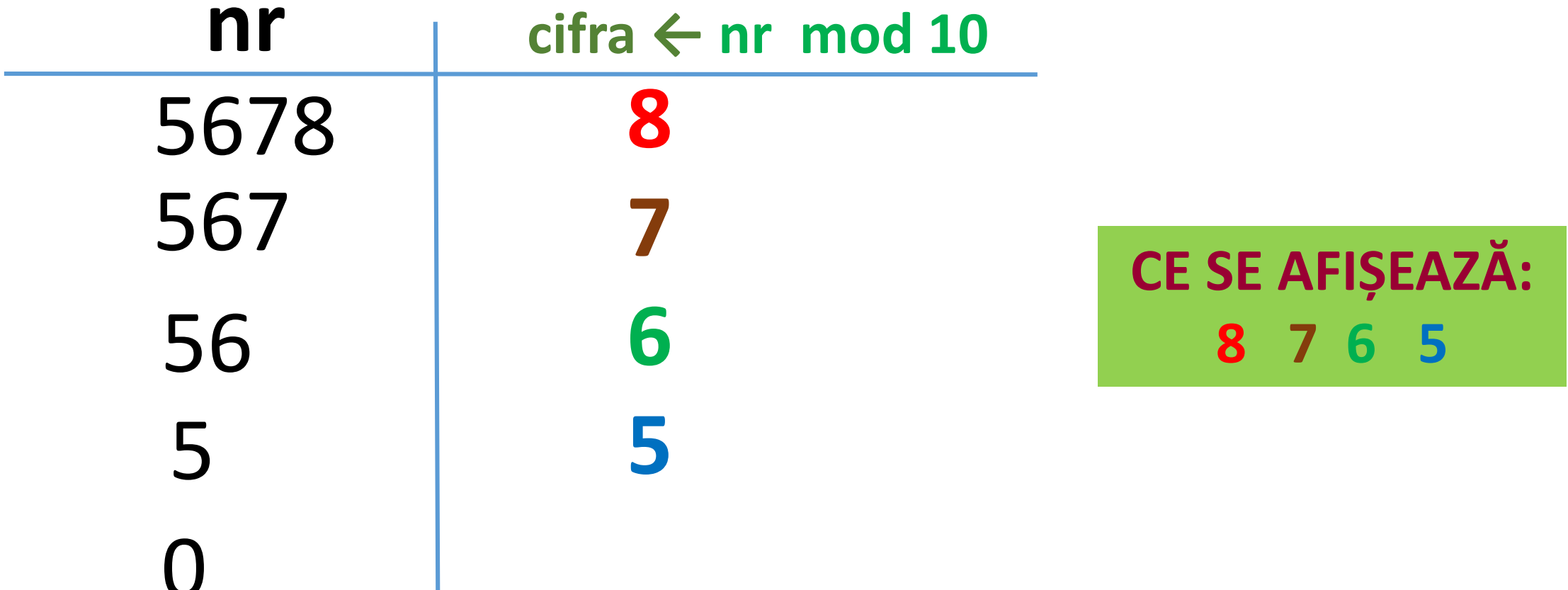

se iese din structura repetitivă

PB\_cât timp\_TIP\_CIFRE NUMĂR\_2 Se citește un număr natural de la tastatură. Să se afișeze SUMA CIFRELOR sale.

**întreg nr, cifra, suma citește nr suma ← 0** // initial suma=0 **cifra ← nr mod 10** // ultima cifră **sf. cât timp scrie suma**  $\bigcirc$  $\circledR$  $\bigcirc$  $\bigoplus$ 

**cât timp (nr!=0) execută** //cât timp mai sunt cifre în număr **suma ← suma + cifra** // adaug această cifră la sumă **nr ← nr div 10** // elimin din număr ultima cifră

MOD DE EXECUȚIE PENTRU SETUL DE DATE:

5678 **DATE DE INTRARE:**  $26$ **DATE DE IEŞIRE:** 

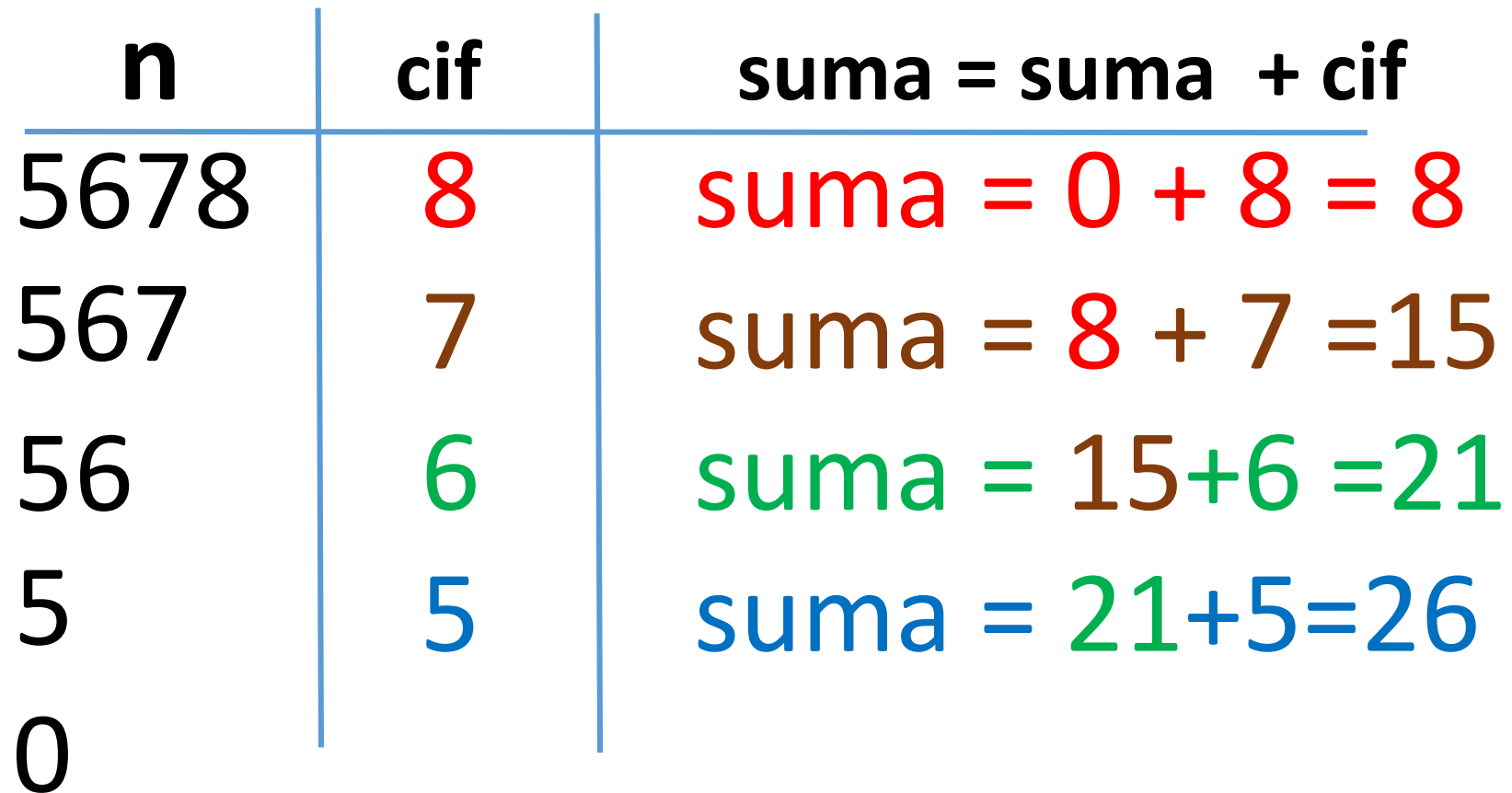

n=0 -> se iese din structura repetitivă CE SE AFIȘEAZĂ 26

LIIDAREA NOILOR PB\_WHILE\_TIP2\_CIFRE NUMAR\_3 și 4 Se citește un număr natural de la tastatură.

Să se afișeze NUMĂRUL de CIFRELE a lui n.

**DI:** 5678 **DE:** Nr de cifre este 4

```
întreg nr, ct ← 0
```
**citește nr**

**cât timp (nr!=0) execută**

 $ct \leftarrow ct + 1$ **nr ← nr div 10**

**sf. cât timp**

**scrie "Nr de cifre este " ,** ct

#### Să se afișeze INVERSUL numărului n

**întreg nr, cif, inv ←** 0 **citește nr cât timp (nr!=0) execută cif ← nr mod 10 inv ← inv\*10 + cif nr ← nr div 10 sf. cât timp scrie** "Inversul numărului nr=", inv **DE:** Inversul numărului nr = 4321 **DI:** 1234 (oglinditul)